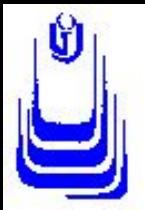

#### **Министерство образования и науки Российской Федерации Федеральное агентство по образованию ГОУ ВПО «ОРЕНБУРГСКИЙ ГОСУДАРСТВЕННЫЙ УНИВЕРСИТЕТ» Факультет информационных технологий**

**Кафедра программного обеспечения вычислительной техники и автоматизированных систем**

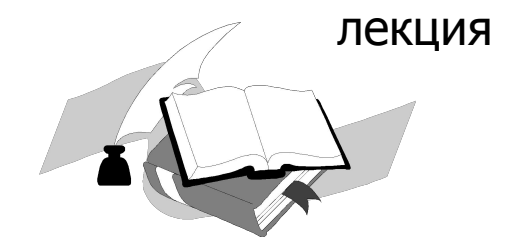

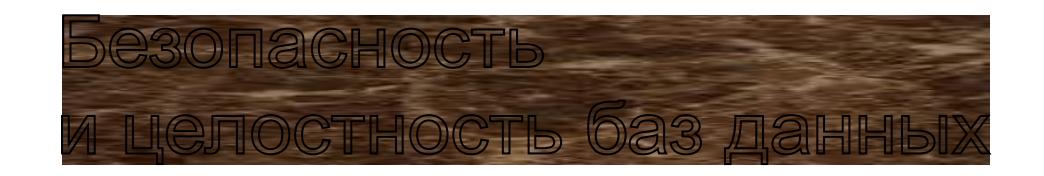

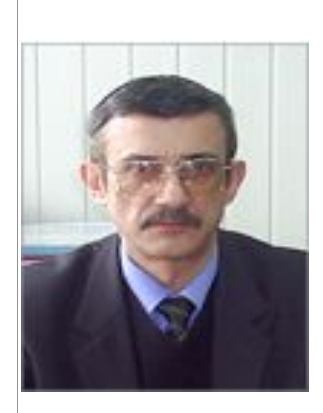

**подготовил Щелоков Сергей Анатольевич 27-39-72**

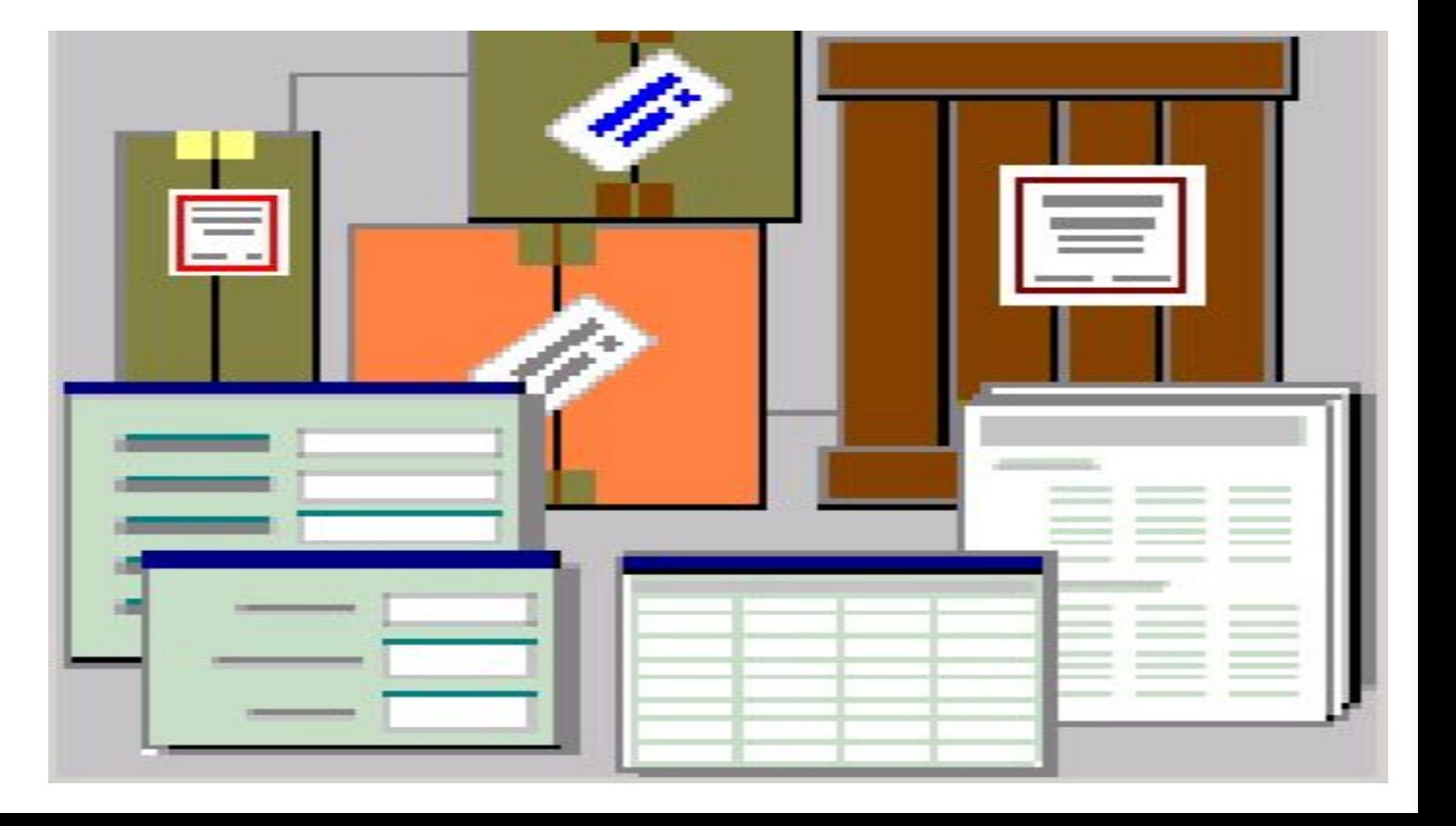

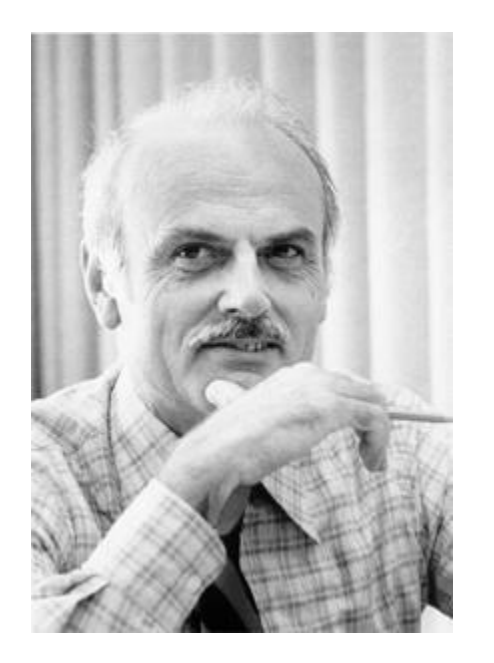

#### **Эдгар Франк Кодд**

**Место рождения: Портланд**

**Гражданство: Англия**

**Научная сфера: информатика**

**Дата рождения: 23 августа23 авгу ста 1923 (Дорсет) Дата смерти: 18 апреля18 апре ля 2003 (79 лет)**

**Альма-матер: Оксфордский университет**

**Известен как: Создатель реляционной модели данных.**

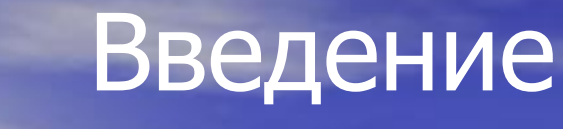

- **• Защита данных исключение возможных случайных или преднамеренных ситуаций, когда существует вероятность потери данных. Способы защиты:**
- **- Механизм транзакций;**
- **- Восстановление после сбоев;**
- **- Параллельная обработка данных;**
- **- Блокировка данных.**

#### **• Безопасность БД – защита БД от несанкционированного разрушения, изменения и модификации.**

**• Целостность БД – обеспечение корректности (исключение аномалий) выполнения операций обработки данных**

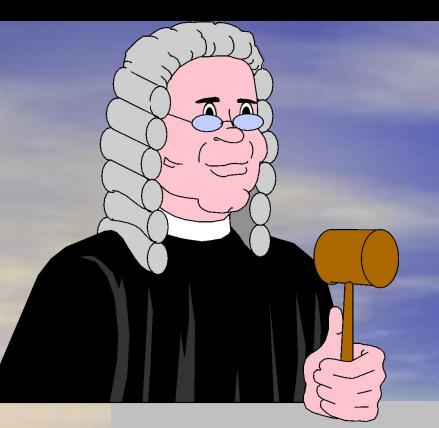

#### **1. Безопасность и целостность баз данных**

Вопросы безопасности и целостности! - одна из важнейших сторон работы СУБД.

Под **безопасностью** понимают защиту БД от несанкционированного разрушения, изменения и модификации.

Систему можно считать безопасной только в том случае, если пользователю допускается выполнять только разрешенные действия.

**Целостность БД** связана с корректным выполнением этих действий.

#### **В СУБД традиционно поддерживаются избирательный или обязательный подходы обеспечения безопасности данных.**

**При избирательном подходе к управлению безопасностью каждый пользователь обладает различными правами (полномочиями) при работе с тем или иным объектом БД.** 

**В случае обязательного подхода каждому объекту БД присваивается уровень доступа, пользователям - уровни допуска. Разумеется, для получения доступа к объекту пользователь должен обладать соответствующим уровнем допуска.**

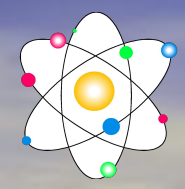

**Избирательное управление доступом задается правилами, которые должны включать следующее:**

**\***имя правила **- представляет собой структуру, по которой это правило идентифицируется системой;**

**\***собственно правила или привилегии **- набор директив, составляющих способ и возможность доступа, модификации и т п. объектов БД;**

**\***диапазон применения привилегий**;**

**\***идентификаторы пользователей**, обладающих вышеперечисленными привилегиями;**

**\***действие при нарушении правила **- здесь указывается поведение системы в случае, если пользователь нарушил правило безопасности.** 

#### **СОЗДАТЬ ПРАВИЛО БЕЗОПАСНОСТИ RULE1 ДЛЯ МОДИФИКАЦИИ И УДАЛЕНИЯ Р (PN, PNAME, TEACHER, KAFEDRA) ДЛЯ KAFEDRA = "ФИЗИКА" ПОЛЬЗОВАТЕЛИ: Ivan, Denis, Andrew НЕ ВЫПОЛНЯТЬ ПРИ НАРУШЕНИИ ПРАВИЛА**

**Приведенное выше правило содержит все пять оговоренных элементов. Фактически создано правило безопасности с именем RULE1, позволяющее модификацию и удаление кортежей (PN, PNAME, TEACHER, KAFEDRA) отношения Р, относящихся к кафедре физики для пользователей с идентификаторами Ivan, DENIS и Andrew. Если правило будет нарушено (например, запрашивается оговариваемое действие со стороны пользователя Petr), то в запрашиваемом действии будет отказано.**

# **Обязательное управление доступом к БД реализуется при выполнении следующих правил:**

- **• пользователь имеет возможность работы (но не модификации) с Объектом, если уровень его допуска больше или равен уровню доступа объекта;**
- **• пользователь имеет возможность модифицировать объект, если уровень его допуска равен уровню доступа объекта.**

#### **СОЗДАТЬ ПРАВИЛО БЕЗОПАСНОСТИ RULE2 ДЛЯ ПОЛЬЗОВАТЕЛЯ Denis УСТАНОВИТЬ УРОВЕНЬ ДОПУСКА = 5**

**А для отношения Р, например, вот так:**

### **СОЗДАТЬ ПРАВИЛО БЕЗОПАСНОСТИ RULE3 ДЛЯ МОДИФИКАЦИИ И УДАЛЕНИЯ Р (PN, PNAME, TEACHER, KAFEDRA) УСТАНОВИТЬ УРОВЕНЬ ДОПУСКА = 5 НЕ ВЫПОЛНЯТЬ ПРИ НАРУШЕНИИ ПРАВИЛА**

**Тогда пользователь DENIS имеет доступ для модификации и удаления кортежей отношения Р, поскольку уровень его допуска и уровень доступа к отношению соответствуют друг другу.**

**работа после их модификации;**

**модификации; - значения данных, с которыми осуществлялась** 

**атрибуты; - значения данных, с которыми работали до их** 

- **используемые запросом отношения, кортежи и**
- **дата и время осуществления запроса;**
- **запрос;**
- **запрос; - идентификатор пользователя, подавшего**
- **имя удаленного терминала, откуда был подан**
- **исходный текст запроса;**

## **В файле журнала выполняемых операций хранится следующая информация:**

# **Другой стороной проблемы безопасности и целостности БД является точность и корректность хранимых в ней данных.**

**Обычно этот вопрос решают с помощью ограничений целостности.**

**Традиционно различают два вида ограничений целостности: немедленно проверяемые и откладываемые.** 

# **При соблюдении обязательного требования поддержания целостности БД возможны следующие уровни изолированности транзакций:**

**первый уровень - отсутствие потерянных изменении;**

**второй уровень - отсутствие чтения данных, модифицируемых другой транзакцией;**

**третий уровень - отсутствие неповторяющихся чтений.**

**В общем случае ограничение целостности должно содержать три основные части:**

**- имя ограничения - представляет собой структуру, по которой это ограничение идентифицируется системой;**

**- собственно ограничения - набор директив и команд, составляющих способ и возможность контроля, и представляющий в конечном итоге логическое выражение. Ограничение удовлетворяется, если оно истинно, и нарушается - если оно ложно;**

**- действие при нарушении ограничения здесь предписывается действие системы при нарушении ограничения.**

#### СОЗДАТЬ ОГРАНИЧЕНИЕ ЦЕЛОСТНОСТИ RULE4 ДЛЯ ВСЕХ SP (SP.OCENKA>0 И SP.OCENKA<6) НЕ ВЫПОЛНЯТЬ ПРИ НАРУШЕНИИ ПРАВИЛА

B данном примере ограничение целостности накладывается на атрибут OCENKA отношения SP таким образом, что игнорируются все попытки установить оценку менее 1 и более 5.

Точнее говоря, в ограничении оговорен допустимый интервал оценок (больше 0 и меньше 6).

## **ограничение целостности БД.**

#### **ограничение целостности отношения;**

#### **ограничение целостности атрибута;**

### **ограничение целостности домена;**

# **Различают четыре типа ограничений целостности:**

#### **СОЗДАТЬ ОГРАНИЧЕНИЕ ЦЕЛОСТНОСТИ RULES ДЛЯ ВСЕХ S(S.KURS >= S'.KURS) НЕ ВЫПОЛНЯТЬ ПРИ НАРУШЕНИИ ПРАВИЛА**

**Такое ограничение накладывается на атрибут соответственно S'.KURS - до и S.KURS - после выполнения обновления. Приведенный пример ограничивает курс, на котором учится студент так что его можно изменить либо в большую сторону, либо оставить без изменений Действительно - ведь курс не должен уменьшаться. Ограничения состояния и перехода используют только для отношения или БД.**

# **полностью отсутствует.**

**отображаются в БД; - воздействие всех этих операторов** 

**удаления, вставки, модификации) такая, что возможны два итога: - результаты всех операторов, входящих в транзакцию, соответствующим образом** 

**Под** транзакцией **понимается неделимая с точки зрения воздействия на БД последовательность операторов манипулирования данными (чтения,** 

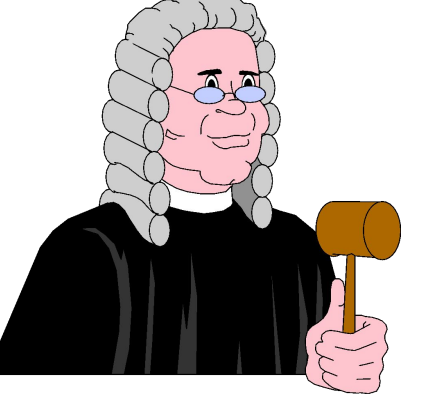

**2. Транзакции и параллелизм**

**при завершении транзакции оператором ROLLBACK результаты отсутствуют во внешней памяти.**

**При этом если транзакция завершена оператором COMMIT, то результаты фиксируются во внешней памяти;** 

**В СУБД транзакция начинается с оператора BEGIN.** 

### **Понятие восстановление СУБД - процесс, подразумевающий возвращение БД в правильное состояние, если какой-либо процесс вызвал сбой данных.**

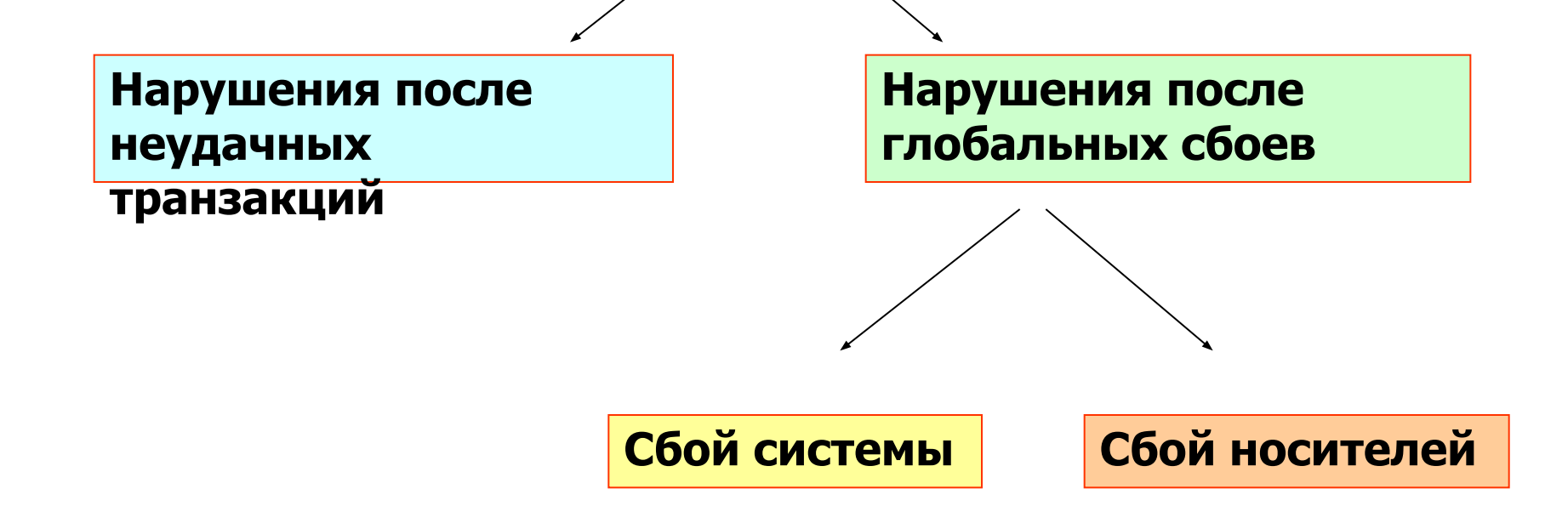

**Восстановление системы после первого вида глобального сбоя может быть осуществлено по журналу транзакций, в который заносится информация о транзакциях, начавших свое выполнение, и транзакциях, успешно завершившихся Если после перезагрузки системы в журнале будут встречены транзакции, начавшиеся до сбоя, но не закончившиеся, то для всех них выполняется оператор ROLLBACK, в результате чего БД снова будет находиться в целостном состоянии.**

**Процесс восстановления после сбоя носителей принципиально иной. Восстановление в этом случае осуществляется с резервной копии БД. Понятно, что для реализации этого процесса необходимо, чтобы в СУБД предусматривалось резервное копирование с помощью соответствующей программной реализации.**

**При параллельной обработке БД возникает три основных проблемы:**

**- проблема потери результатов обновления - заключается в**

**первую очередь в том. что транзакция может быть незавершена из-за того, что данные, которые она обрабатывает, могут быть модифицированы другой транзакцией;**

**- проблема незафиксированности зависимости - состоит в том, что транзакция может использовать для работы данные, которые в настоящий момент модифицируются другой транзакцией. Понятно, что первая из них вполне может работать с данными, которые по завершению второй транзакции в БД просто будут отсутствовать;**

**- проблема несовместимого анализа - связана с тем, что в результате модификации БД транзакцией, другая транзакция может внести в БД некую информацию, которая не будет соответствовать целостному состоянию БД.**

**Для решения этих проблем используют блокировку.**

 **Различают два вида блокировки:**

**- блокировка записи - при этом транзакция блокирует кортеж таким образом, что запрос другой транзакции к этому кортежу будет отменен;**

**- блокировка чтения - в этом случае транзакция блокирует кортеж так. что запрос со стороны другой транзакции на**

**блокировку записи этого кортежа будет отвергнут, а на блокировку чтения - принят.**

**В СУБД используют протокол доступа к данным, позволяющий избежать проблем параллелизма. Его суть заключается в следующем:**

**- транзакция, результатом действия которой на кортеж является его извлечение, обязана наложить блокировку чтения на этот кортеж;**

**- транзакция, предназначенная для модификации кортежа, обязана наложить блокировку записи на этот кортеж;**

**- в случае, если запрашиваемая блокировка на кортеж отвергается из-за того, что на кортеж уже наложена блокировка, то транзакция переводится в режим ожидания до тех пор, пока блокировка не будет снята;**

**- блокировка записи сохраняется вплоть до конца выполнения транзакции, то есть до выполнения операторов COMMIT или ROLLBACK.**

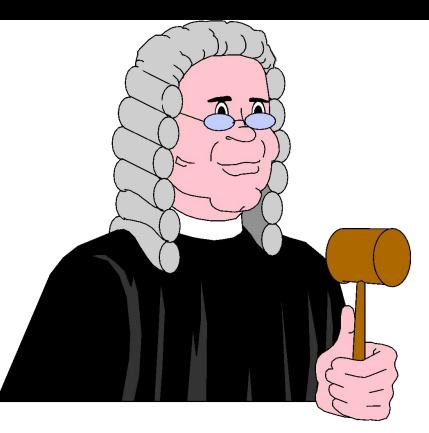

# **3. Методы защиты данных в SQL сервере**

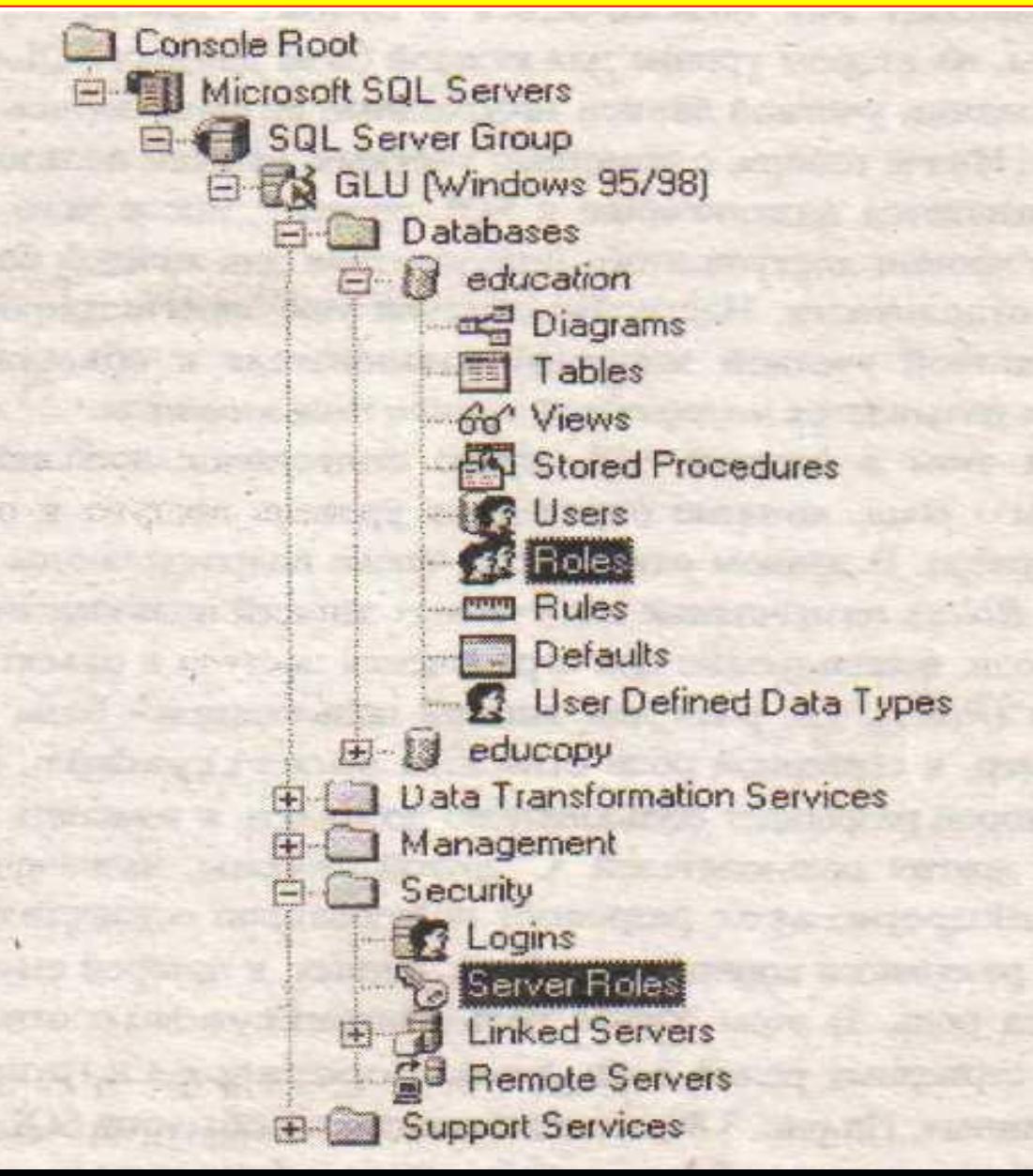

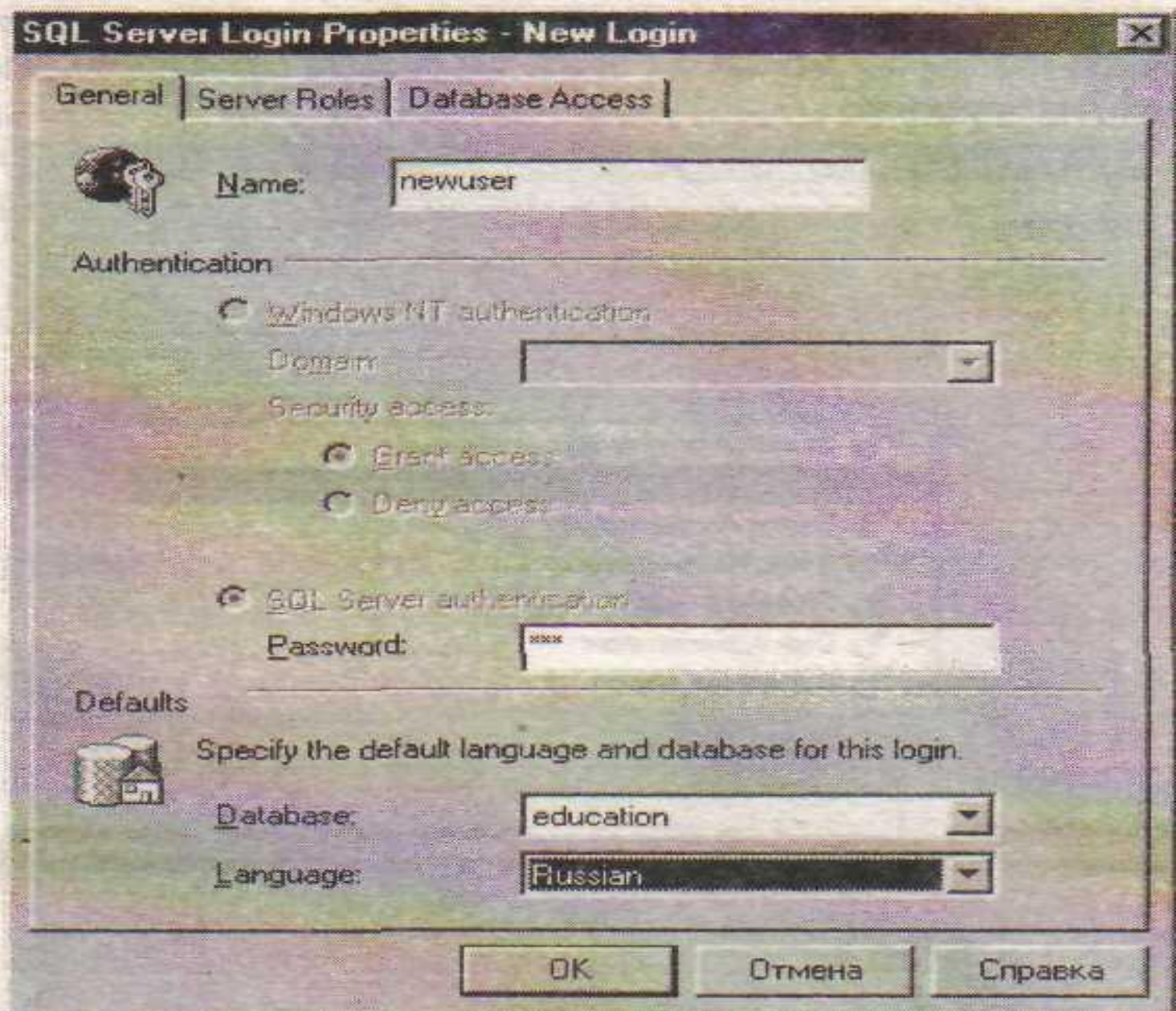

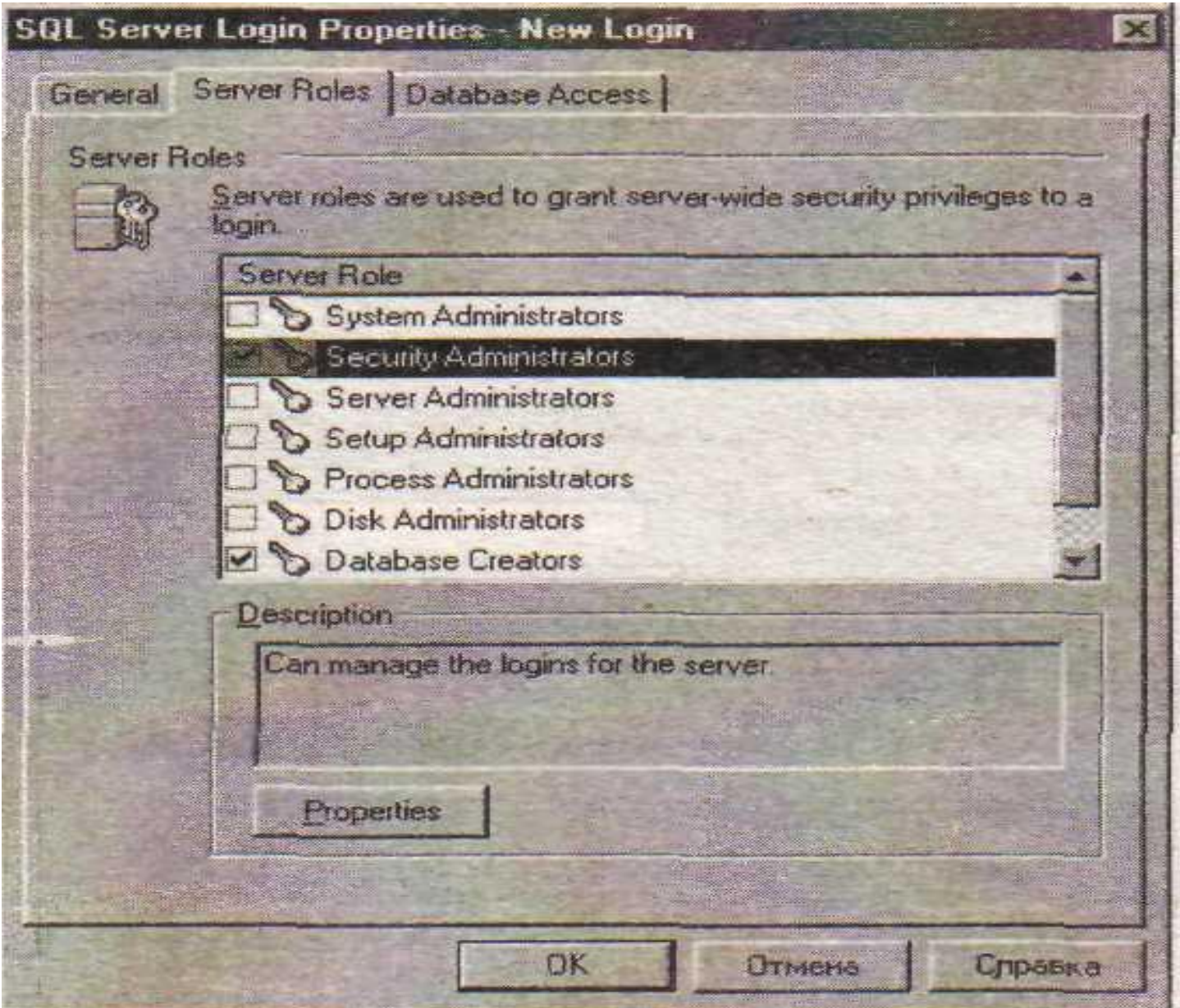

**Ниже представлено краткое описание возможностей серверных ролей:**

**System Administrators - выполнение любых функций администрирования SQL-сервера;**

**Security Administrators - управление доступом, возможность создания баз данных, доступ к logфайлу ошибок;**

**Server Administrators - настройка конфигурации и выполнение функций закрытия SQL-сервера;**

**Setup Administrators - управление связями между серверами и их процедурами запуска;**

**Process Administrators - управление процессами, выполняющимися в SQL-сервере;**

**Disk Administrators - управление файлами SQL-сервера;**

**Database Creator - управление процессами создания и удаления баз данных.**

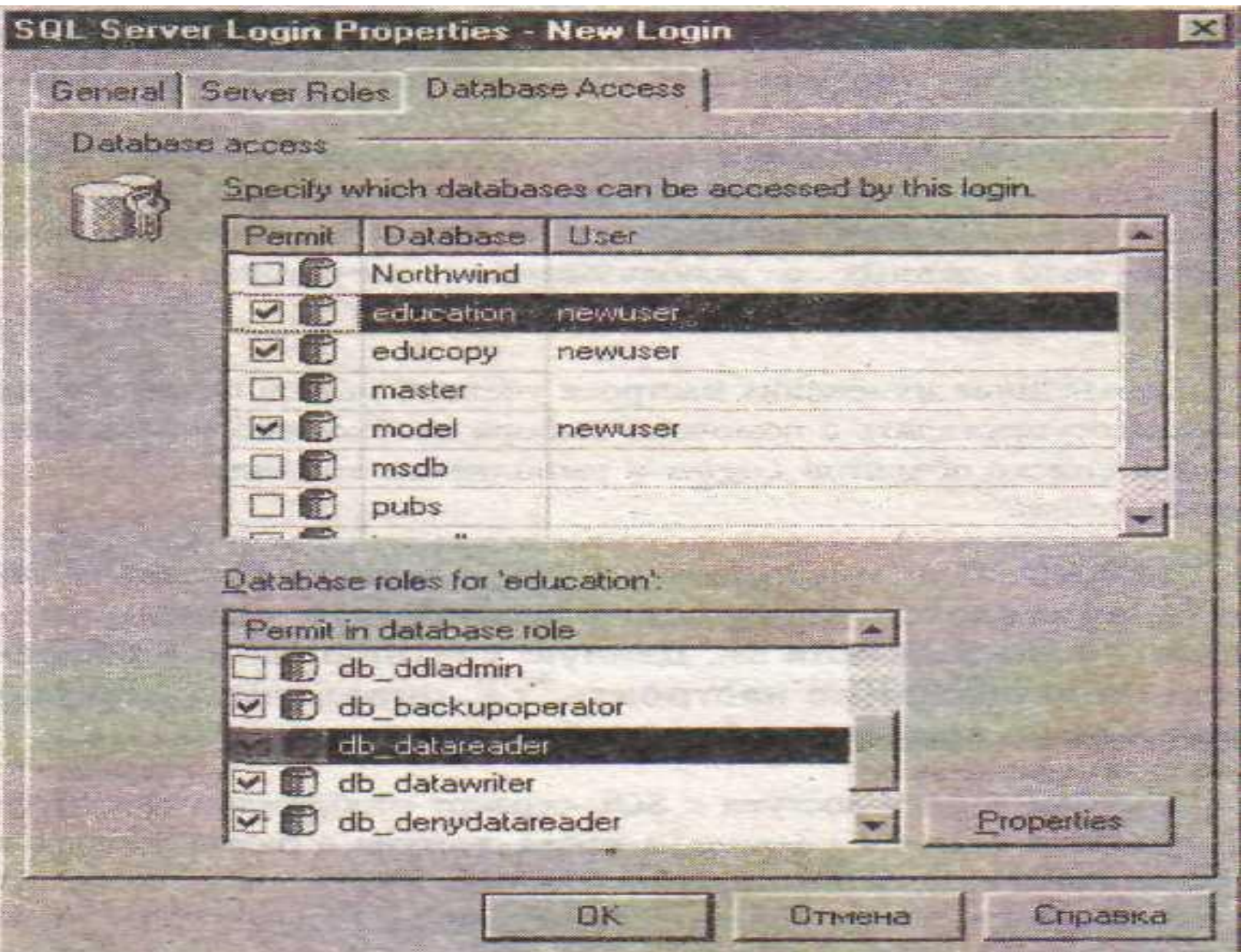

**public - пользователи бет предоставления специальных ролей обладают ролью доступа public;**

**db\_owner - полный доступ к базе данных;**

**db\_accessadmin - возможность добавления и удаления пользо вателей (не путать с учетными записями севера) в базу данных;**

**db\_securityadmin - возможность управления всеми процессами доступа пользователей к объектам базы данных:**

**db\_ddiadmin - выполнение всех команд DDL (Data definition language - язык определений), кроме GRANT. REVOKE или DENY;**

**db\_backupoperator - функции запуск процедуры резервного копирования базы данных;**

**db\_datareader - возможность чтения всех данных из любых таблиц базы данных;**

**db\_dalawriter - возможность изменения всех данных из любых таблиц базы данных;**

**db\_denydalareader - возможность ограничения доступа к**  объектам базы данных с использованием оператора SELECT;

**db\_denydatuwriter - возможность ограничения доступа к объектам базы данных с использованием операторов INSERT. UPDATE и DELETE.**

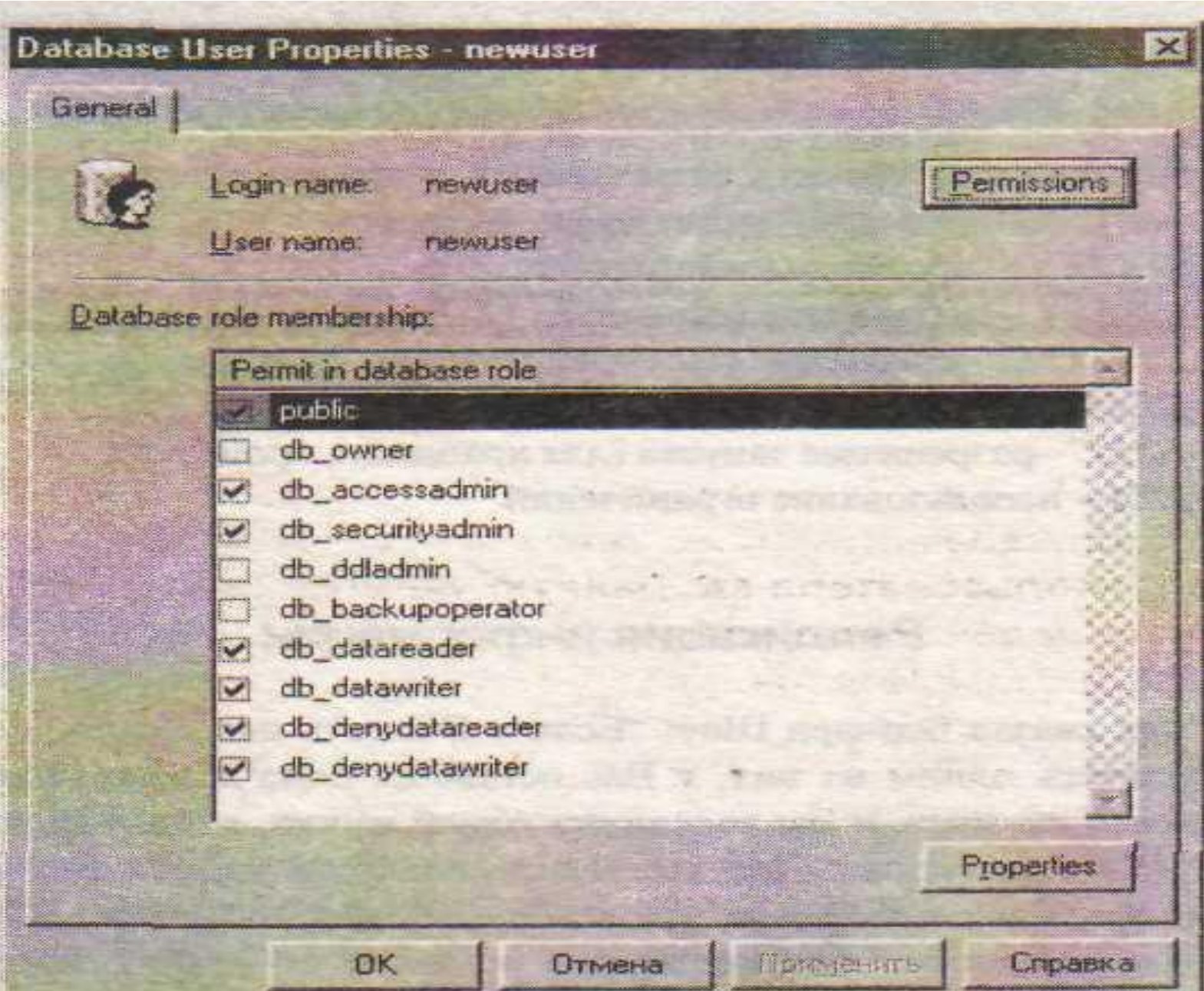

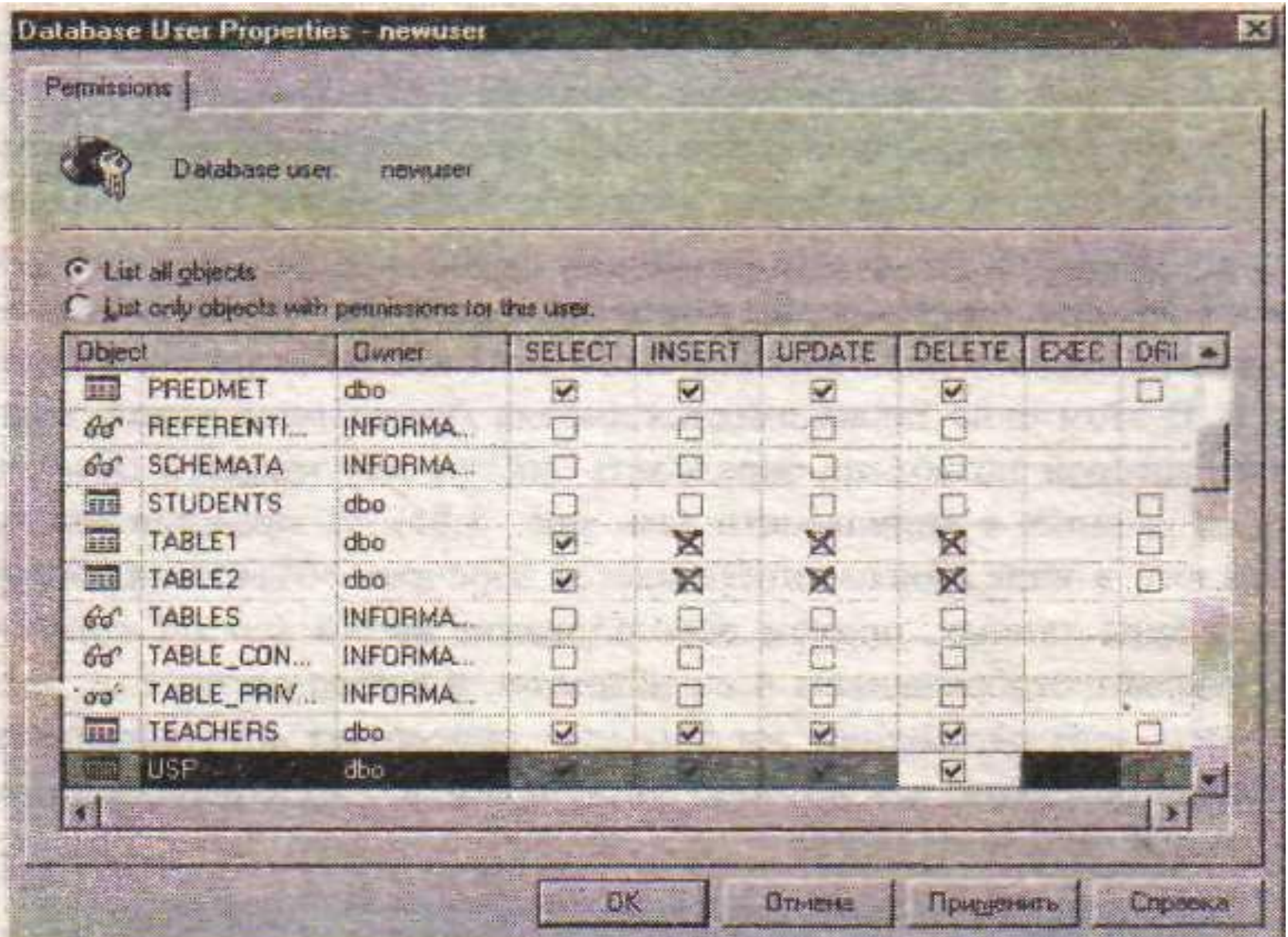